**아이디씨아시아** 제작

# 베를린 필하모닉 디지털 콘서트홀 이용자 가이드

#### 학생들에게 클래식 음악의 세계를 열어주세요

#### 집에서나 학교에서도

## 24시간 당신을 위한 최고의 자리

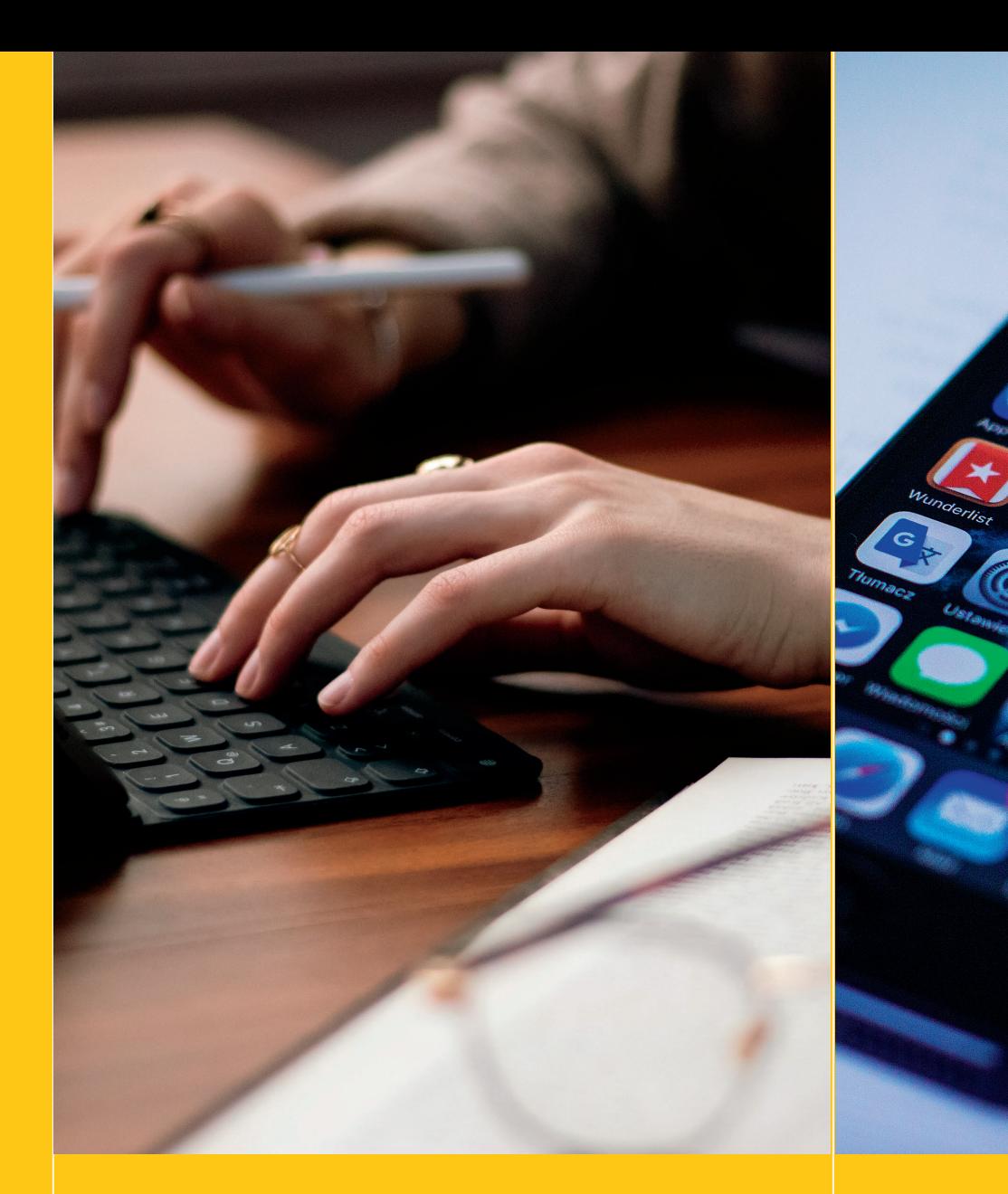

#### **학교에서 웹으로**

학교에서 베를린 필의 콘서트를 즐겨보세요. 스튜디오 품질의 무 손실 전송 [음원\(Hi-Res\)과](https://www.digitalconcerthall.com/ko/immersive) 돌비 애트모스의 공간음향을 통한 3 차원 사운드를 자유롭게 선택하 실 수 있습니다.

#### **거실에서 TV로**

Panasonic, Sony, Samsung, LG, Loewe, Phillips의 스마트 TV와 블루레이 플레이어, 그리 고 안드로이드/애플 TV, Fire TV나 Roku가 통합된 다양한 기 기에서 앱으로 감상하세요

### **이동 중에 앱으로**

iOS나 Android 기기를 사용하 여 이동 중에도 멋진 콘서트를 즐길 수 있습니다. (최상의 음질 로 영상을 다운로드할 수 있는 옵션 제공) 비행기 모드에서 네 트워크 연결 없이도 기기에 저장 된 콘서트를 즐길 수 있습니다

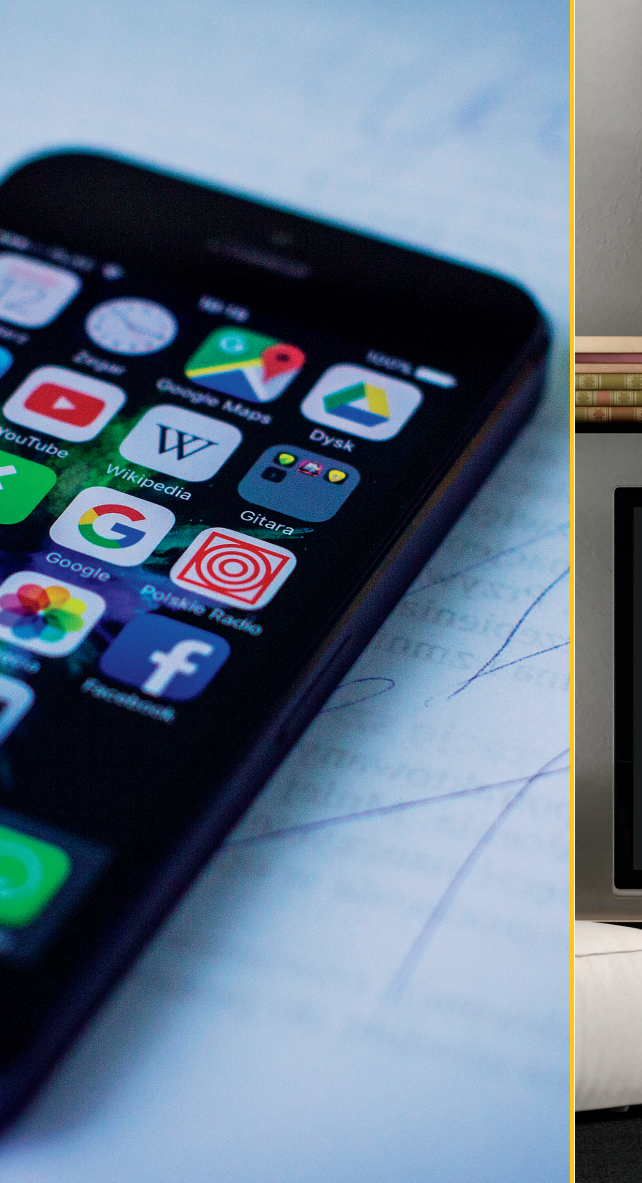

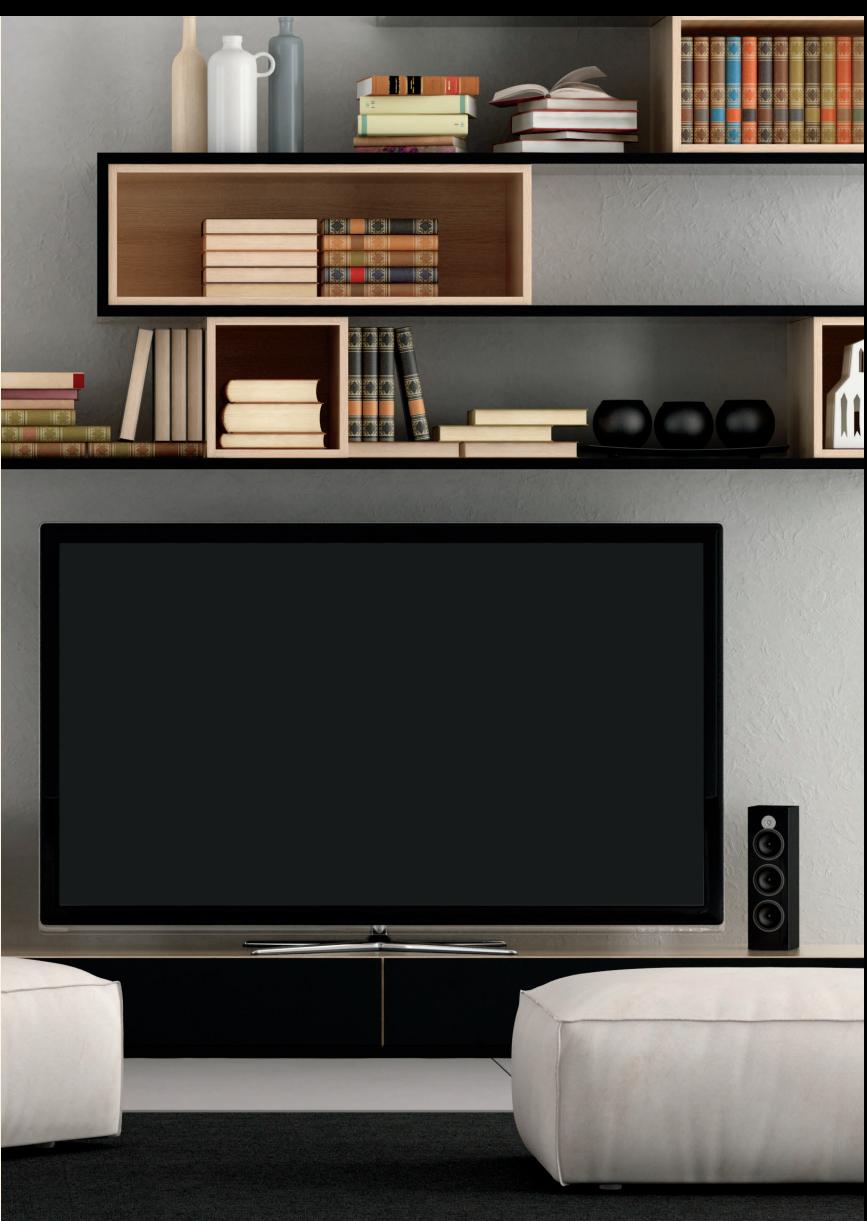

## 최고이 자리를 즐기기 전에 <mark>준비사항(1)</mark>

나만의 계정 만들기 / 접속 확인하기

●기관 계정 내 접속 - https://www.digitalconcerthall.com/ko 접속 후 "기관 계정 사용하기" 클릭

●기관 계정 생성하기 - 기관 계정 생성 후 개인 메일로 들어가 인증

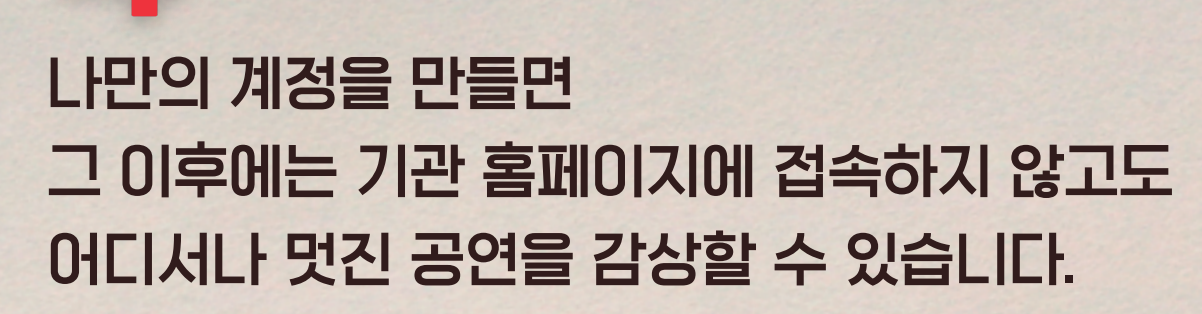

The Company of the Constitution of the Constitution of the Constitution of the Constitution of the Constitution of the Constitution of the Constitution of the Constitution of the Constitution of the Constitution of the Con

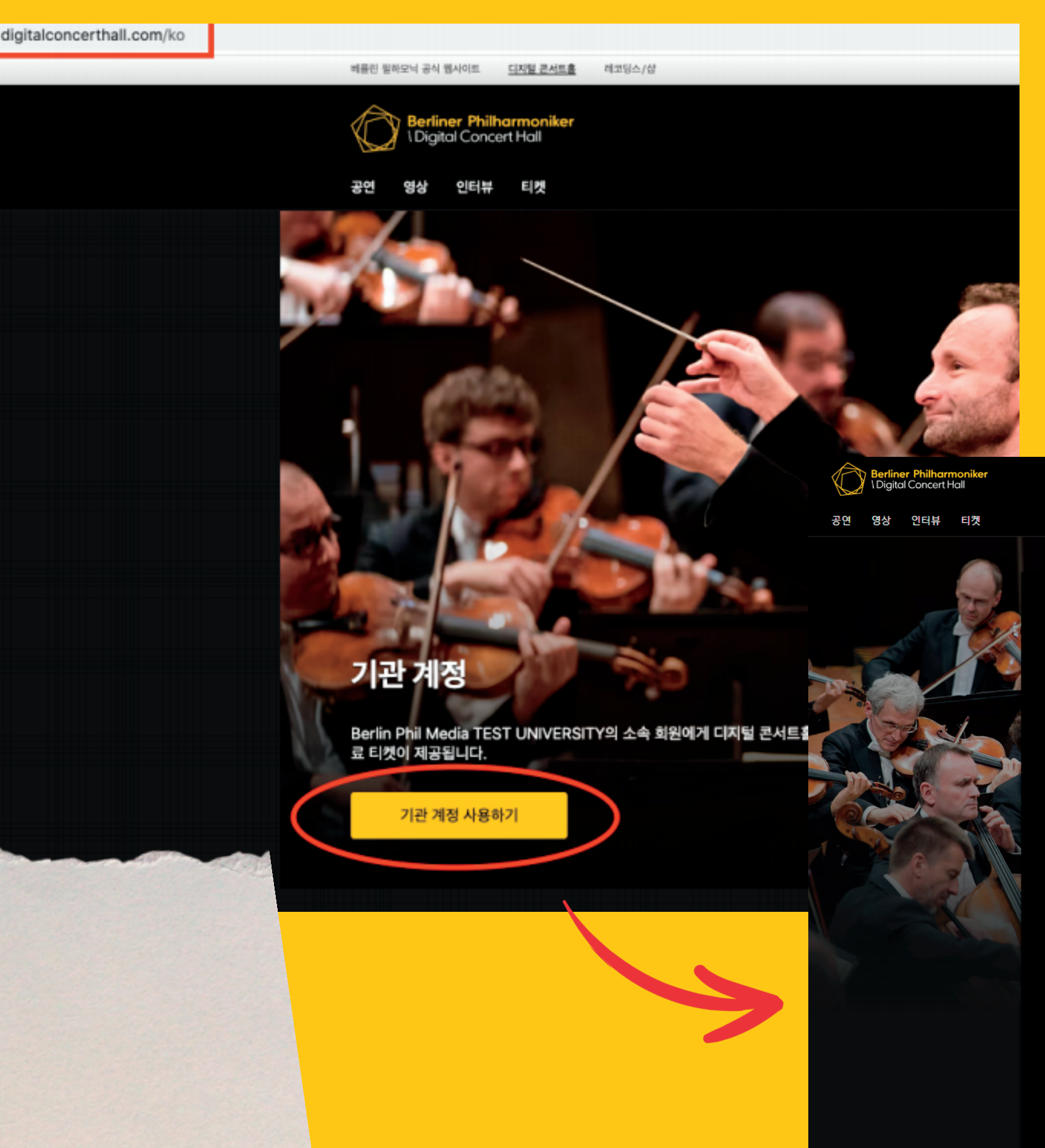

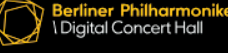

#### 회원가입

#### 이름

이메일 주소

#### 비밀번호

최소 여섯 문자를 사용하세요.

#### 국가

대한민국

- ✔️ 네, 이메일로 디지털 콘서트홀의 새로운 음악회 정보를 받<br>고 싶습니다.
- 다음을 동의합니다: 이용약관, 개인정보 처리 관련 정보는 .<br>다음에서 찾을 수 있습니다: 개인정보 보호 정책.

회원가입 완료하기

## 최고의 자리를 즐기기 전에 준비사항(2)

나만의 계정 만들기 / 접속 확인하기

●접속 유형 선택 - 첫 번째 유형 선택 후 "선택 확인" 누르기

●기관 계정 접속 확인 - 우측 화면처럼 뜨는지 확인하기

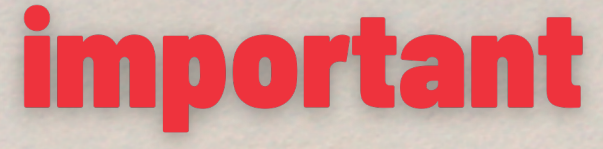

**Market Comment** 

처음 계정 생성은 기관 내에서만 가능합니다. 생성 이후에는 어디서나 자유롭게 디지털 콘서트홀을 즐겨보세요!

**CONTRACTOR** 

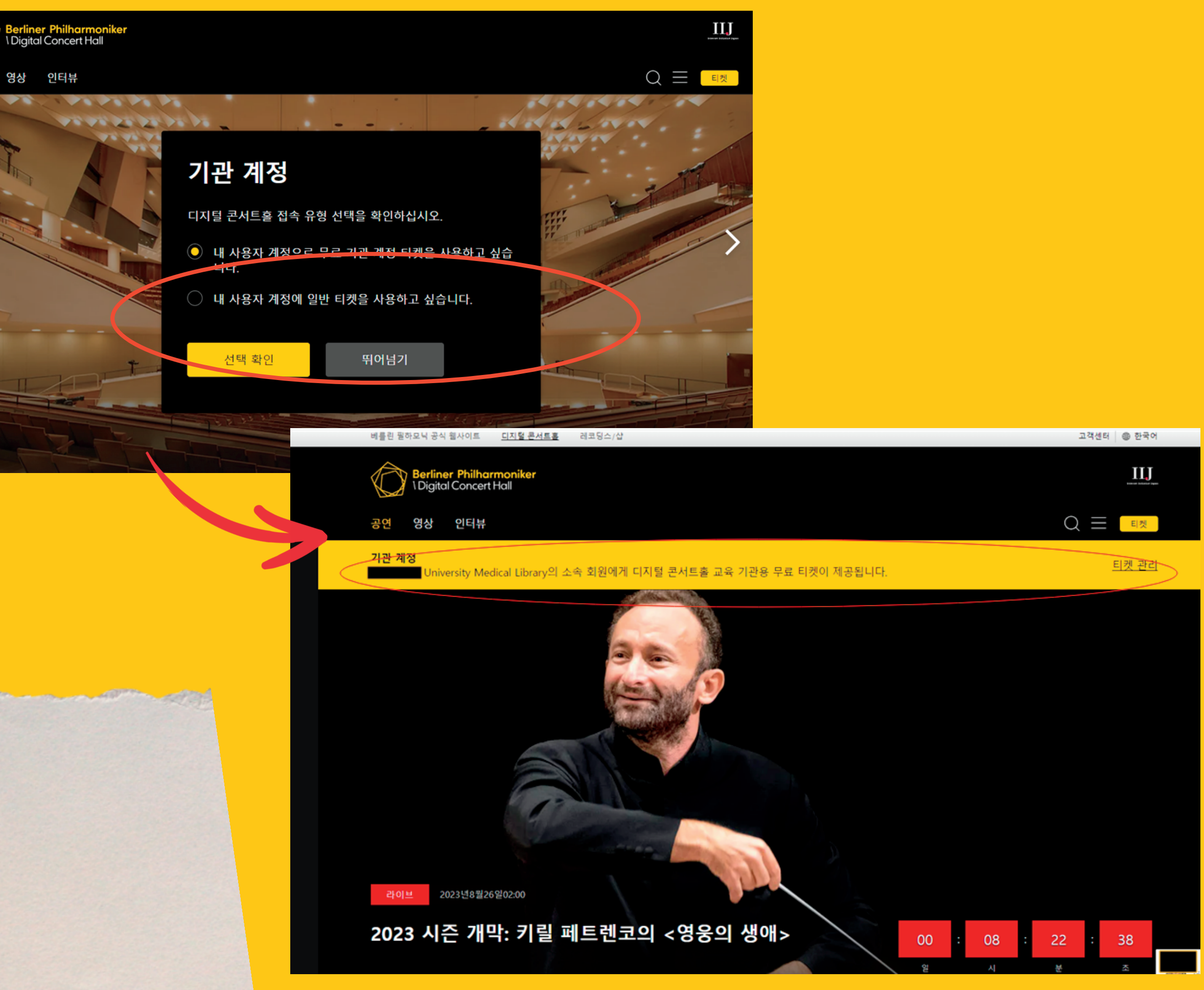

공연 / 영상 / 인터뷰

### ●공연선택

- DCH에서 제공하는 공연 아카이브 - 주로 작곡가, 지휘자, 독주자 분류 이용

●작곡가별 보기 - '작곡가' 탭 클릭하면 가나다 순 정렬 - '브람스' 클릭 시 관련 영상 관람

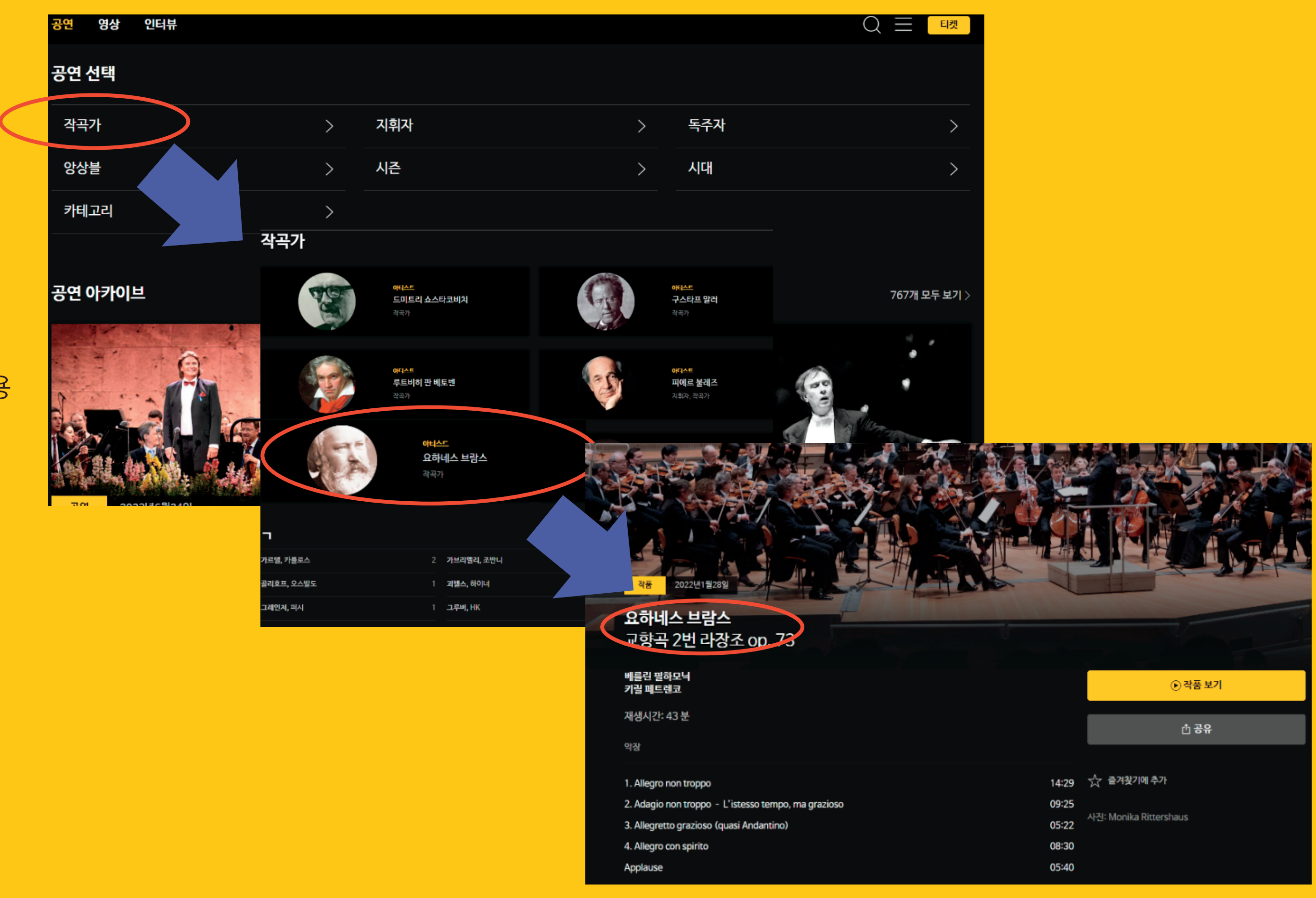

## '공연' 살펴보기(1)

#### 공연 / 영상 / 인터뷰

● 감상 방법 - '악장'또는 '작품 보기' 버튼 클릭하여 악장별로, 또는 처음부터 전체 감상

#### ● 나만의 플레이리스트

- '즐겨찾기에 추가' 클릭 - 메뉴바 우측 상단 클릭하여 목록 확인

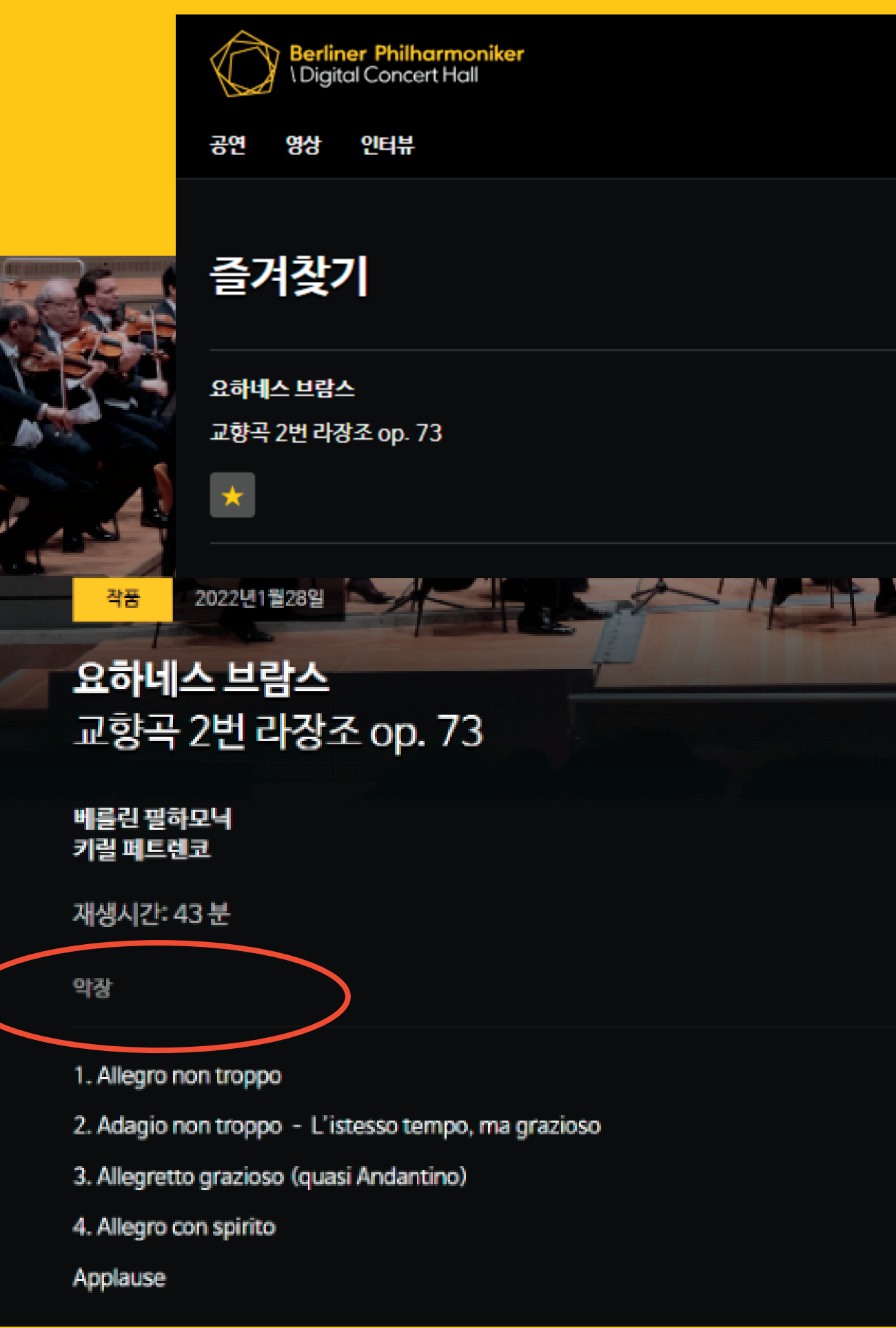

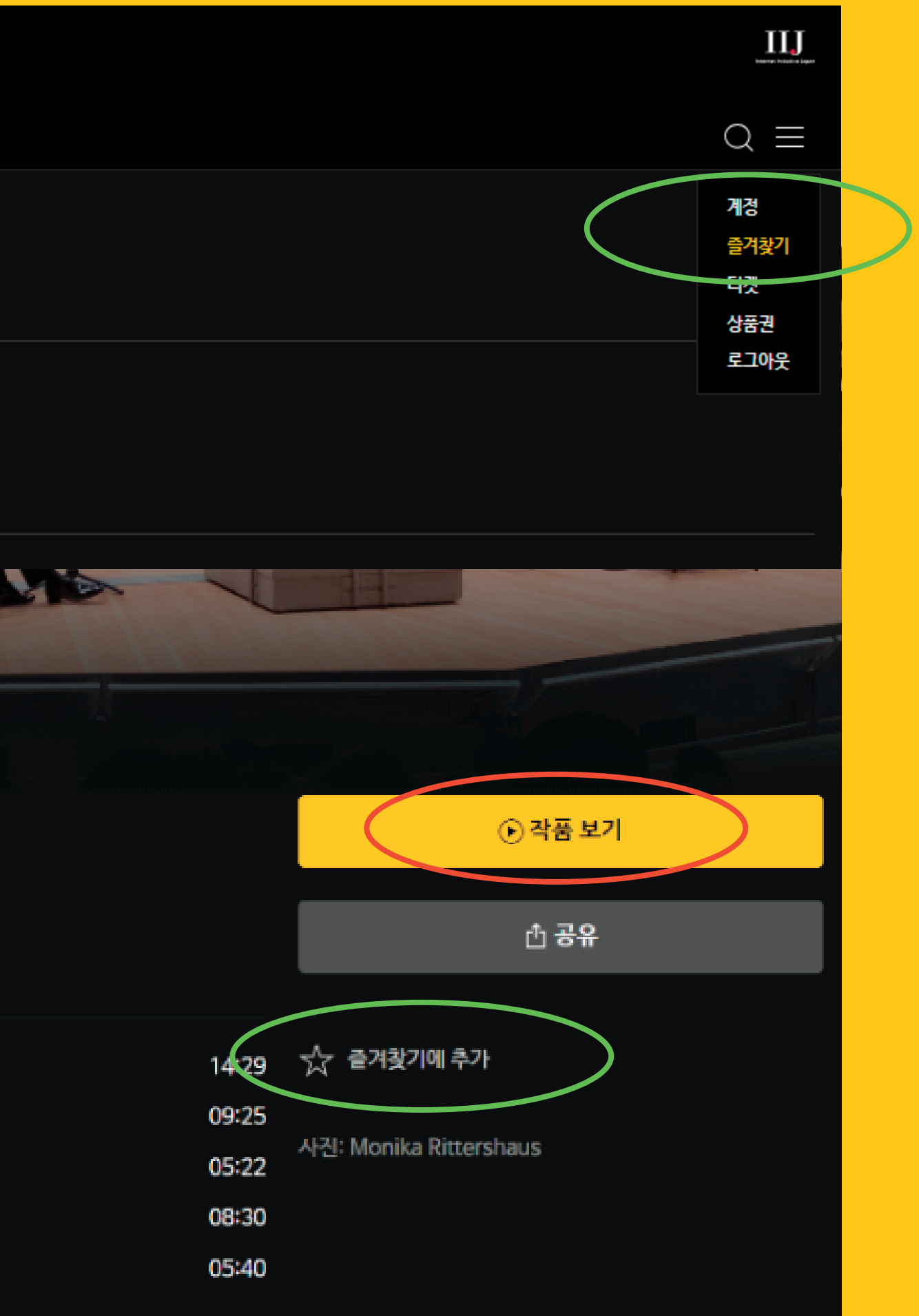

## '공연' 살펴보기(2)

#### 공연 / 영상 / 인터뷰

- 앱 또는 TV로 감상하기 - 영상 우측 하단 아이콘 누르기 - 화질 설정, 또는 TV연결 가능 - 우측상단 재생목록 눌러 자세한 정보 확인
- 오프라인에서도 감상하기
- ↓ 눌러 다운로드
- 재생목록에서 완료여부 확인
- 앱 우측 하단 계정>다운로드>감상하기

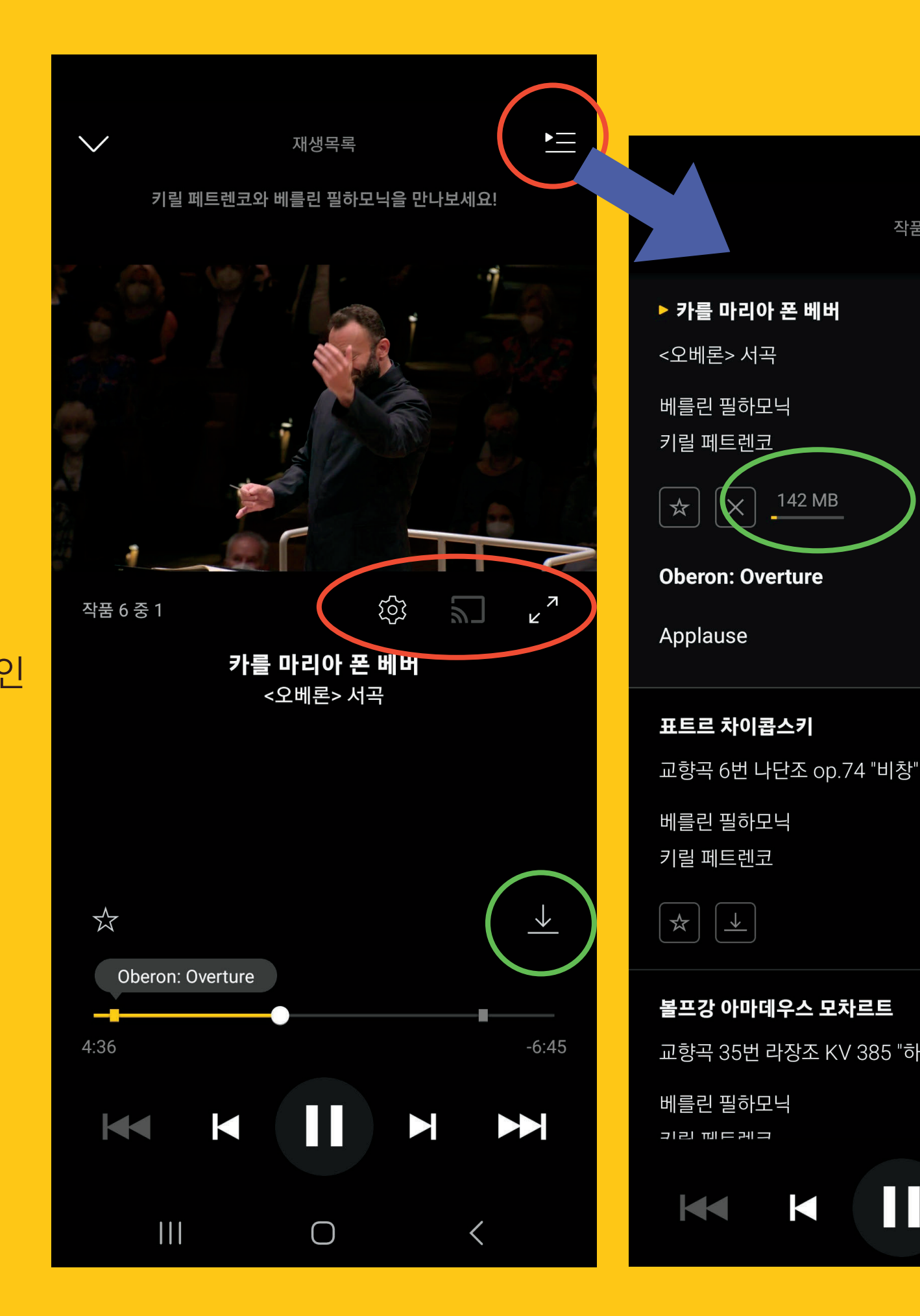

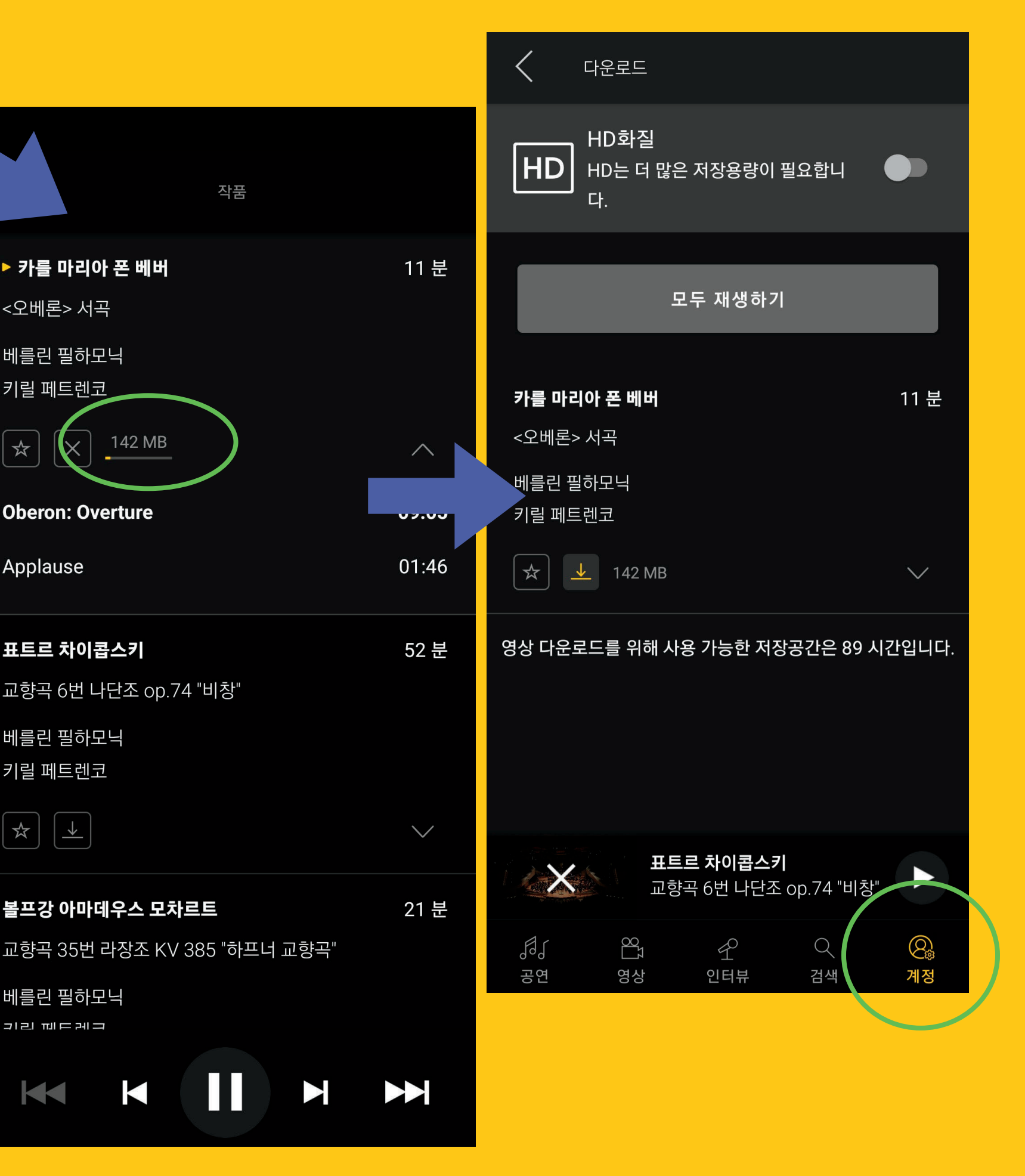

## '공연' 살펴보기(3)

## '공연' 살펴보기(4)

#### 공연 / 영상 / 인터뷰

### ● 다음 라이브 스트리밍

- 메인 화면에서 라이브 스트리밍 바로가기
- 라이브 공연까지 남은 시간

(한국 시간 반영)

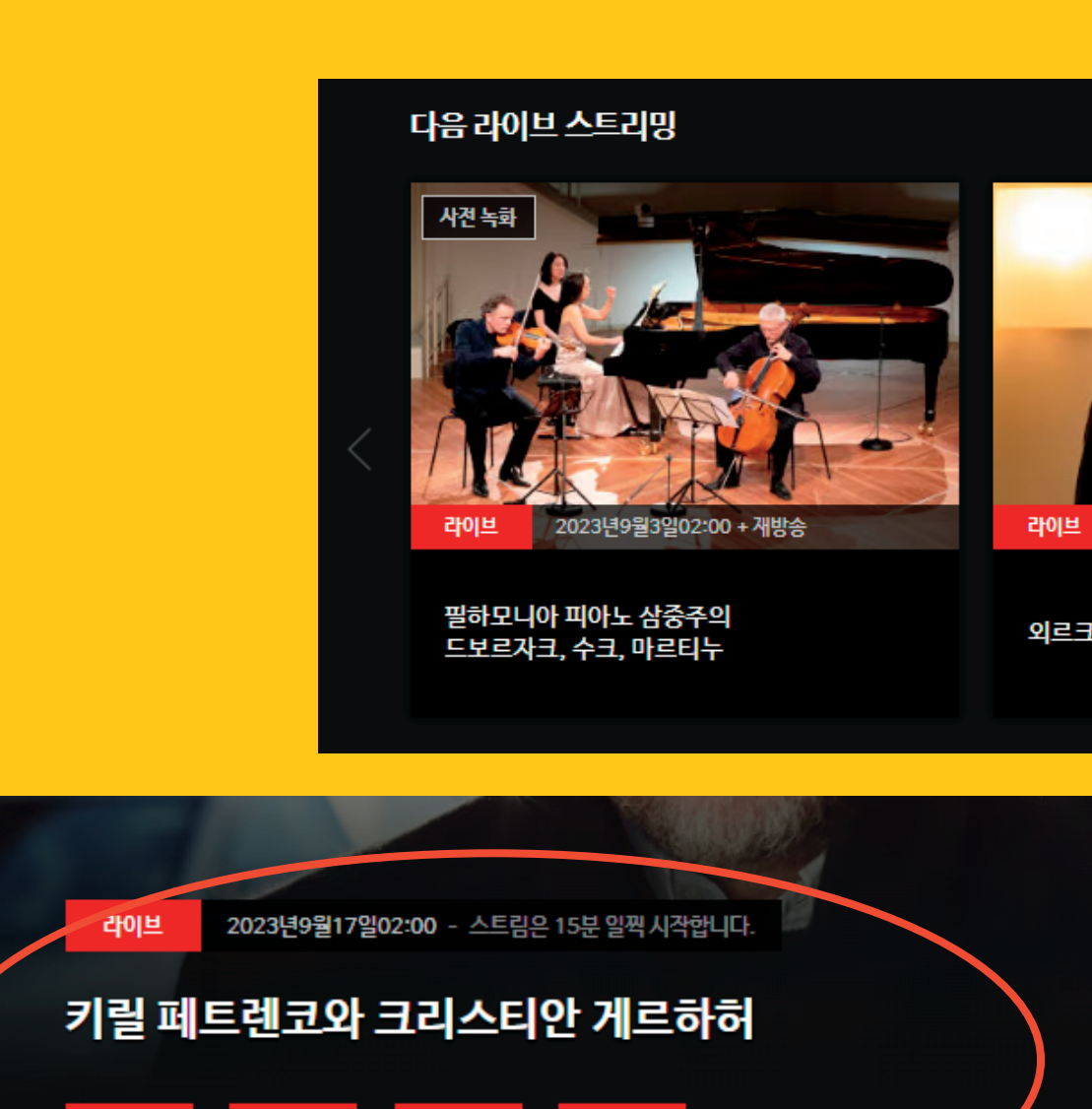

主  $\mathcal{A}$ 분 이번 음악회는 격렬한 오케스트라 음향으로 가득 채워진다. 강대국들의 군비 경쟁에서 영감을 받아 1962/63년 에 탄생한 카를 아마데우스 하르트만의 성악 장면 〈소돔과 고모라〉는 세계의 종말론적 비전을 제시한다. 키릴 페 트렌코가 바리톤 크리스티안 게르하허와 함께 이 강렬한 작품을 연주한다. 이안니스 크세나키스의 〈갈대밭〉과 죄르지 쿠르탁의 〈스텔레〉도 그에 뒤지지 않는 극적인 작품들이다. 여기에 마르톤 일레시의 신작 초연도 더해진 다.

06

 $00\,$ 

B.

 $10<sup>°</sup>$ 

베를린 필하모닉 키릴 페트렌코

 $16$ 

크리스티안 게르하허

작품

이안니스 크세나키스

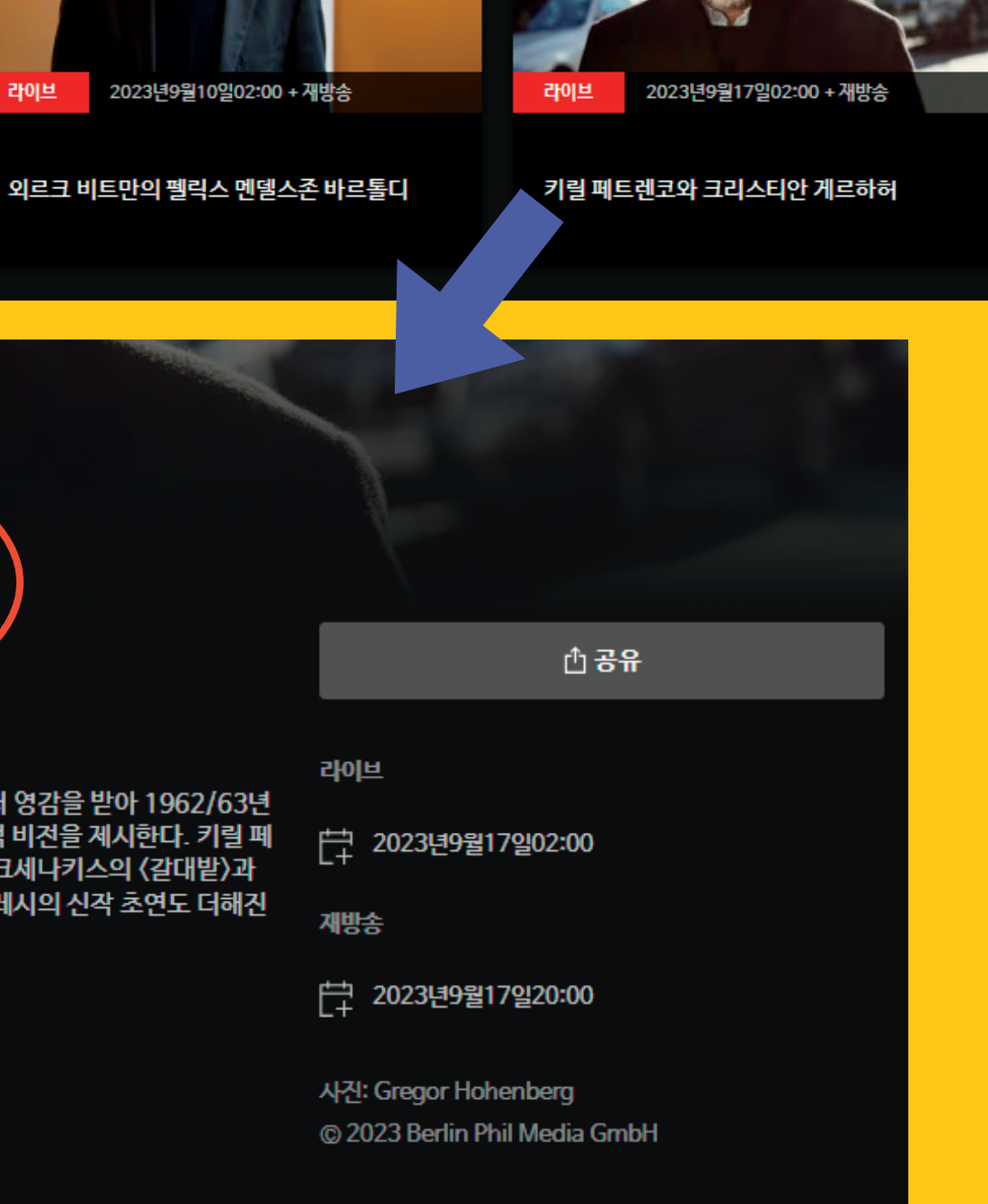

33개 모두 보기 >

### '영상' 살펴보기

#### 공연 / 영상 / 인터뷰

#### 영상

- 수준 높은 다큐멘터리 및 인물 영상 - 카라얀, 아바도, 래틀 전환기의 오케스트라 내부 사정 및 소소한 에피소드 등 흥미로운 정보를 담고 있는 영상 포함

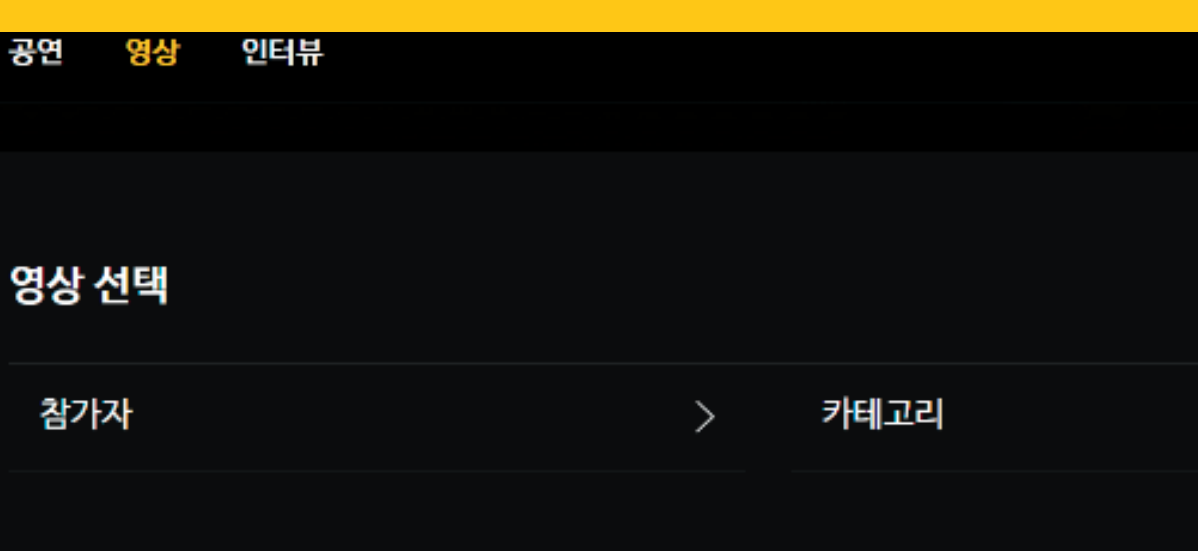

#### 영상 아카이브

 $F =$ Knut Weber Cello **The Berliner Philharmoniker** and their instruments #024

무료 **Madeleine** Carruzzo **Violin** The Berliner Philharmoniker and their instruments #025

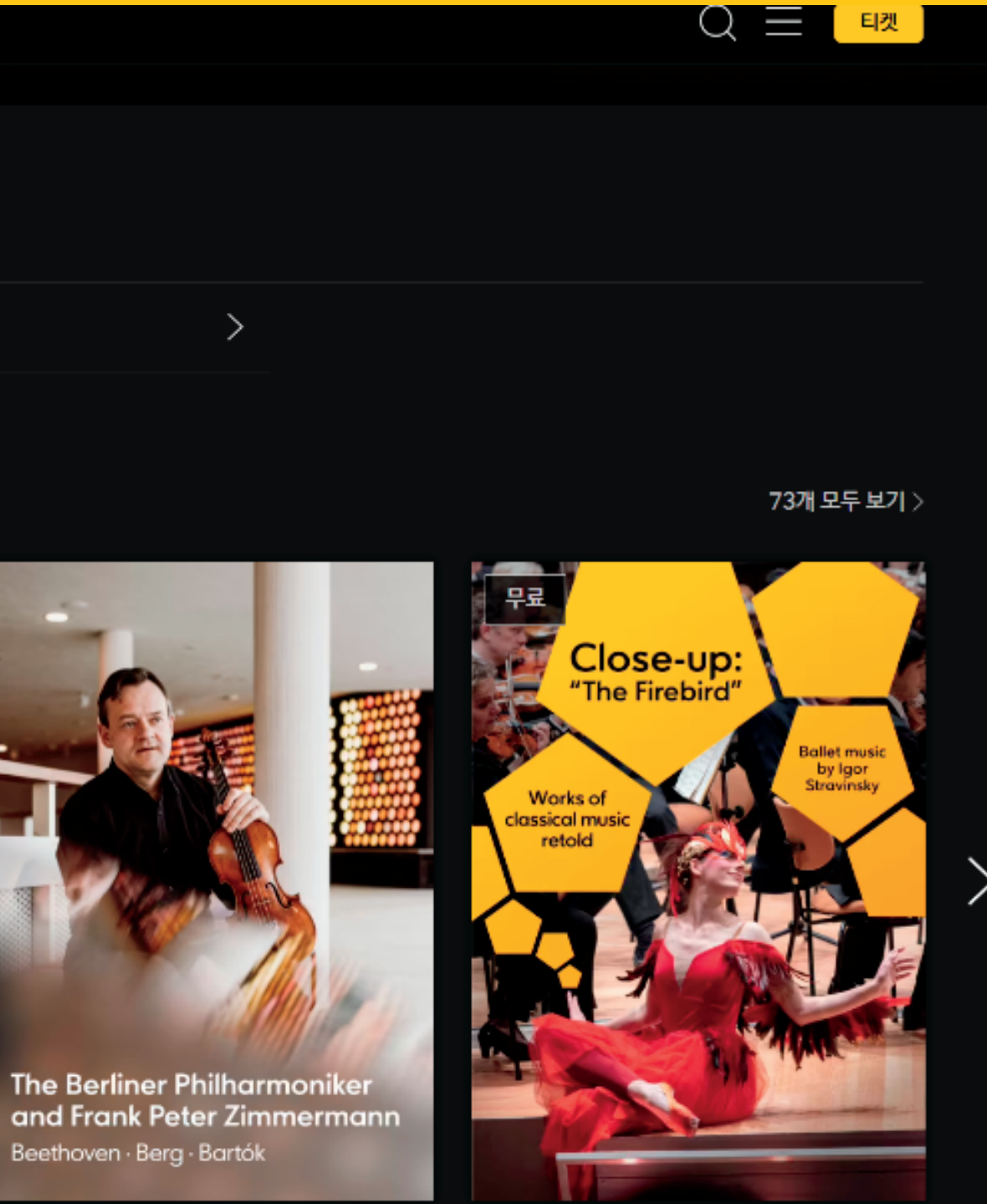

### '인터뷰' 살펴보기

#### 공연 / 영상 / 인터뷰

#### 인터뷰

- 거의 매 공연마다 단원들의 인터뷰 업로드 - 지휘자,솔리스트, 작곡가, 작품해설 등으로 분류되어 있음

### 카테고리 별 인터뷰

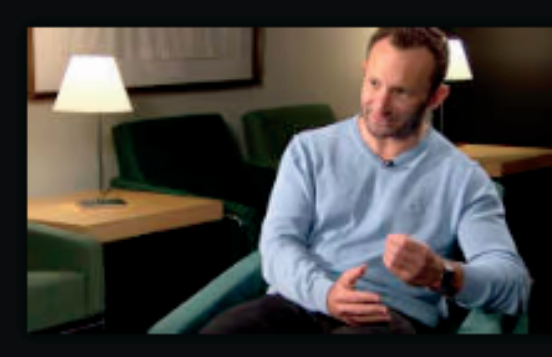

카테고리 지휘자

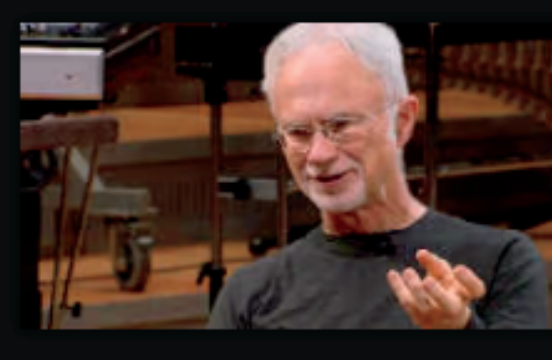

카테고리 작곡가

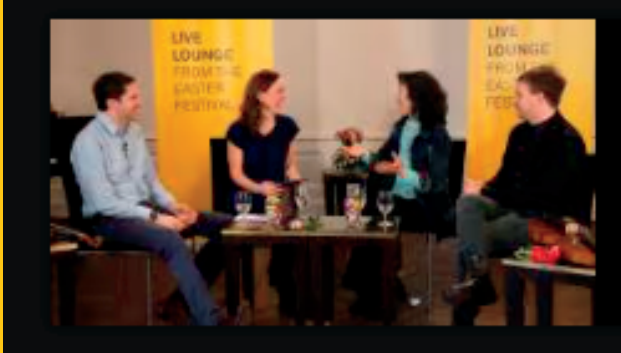

카테고리 스페셜

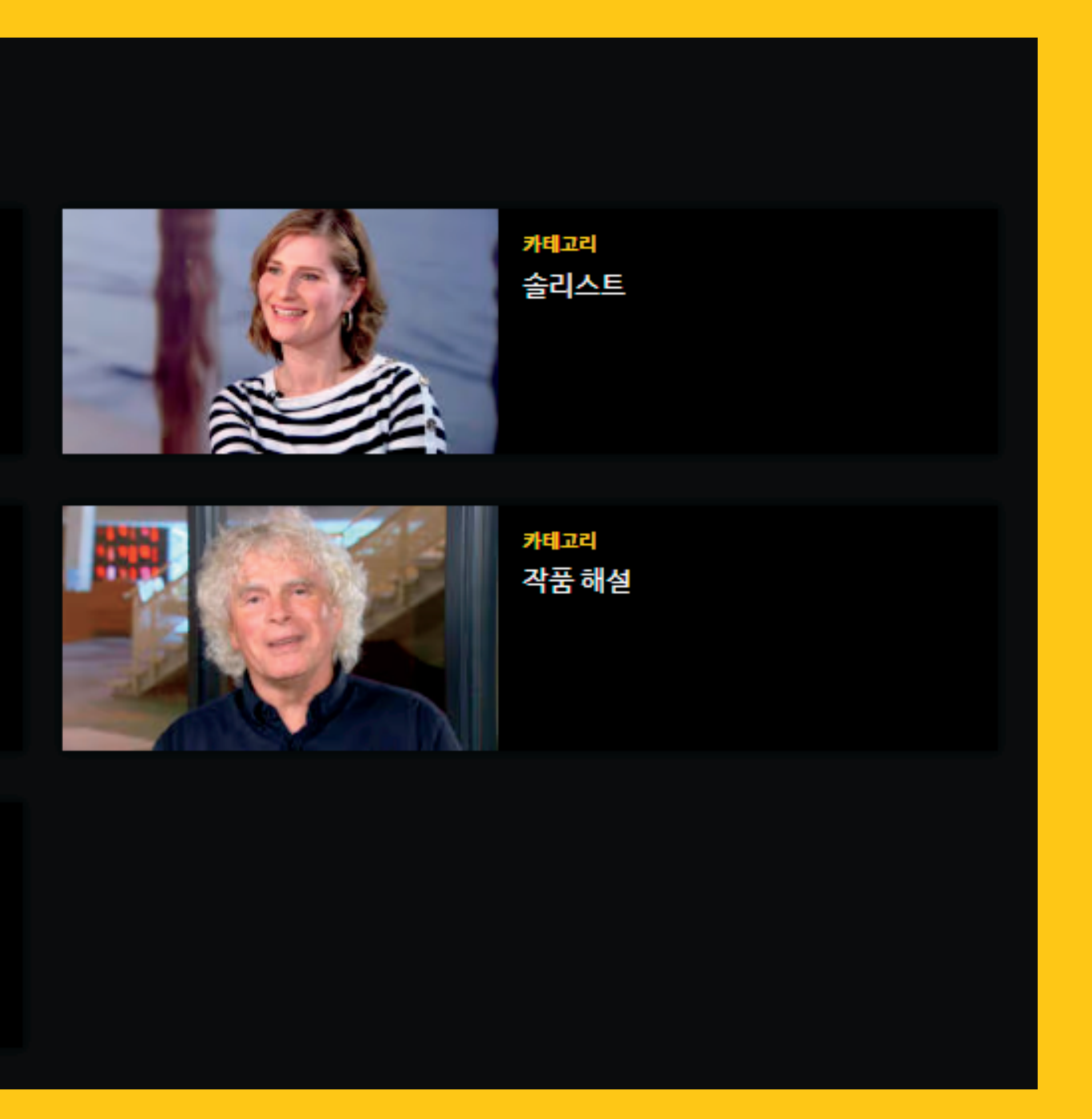

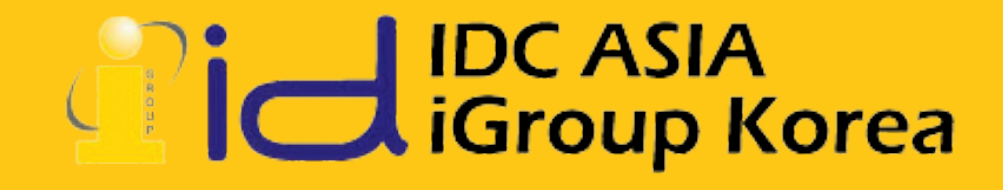

### 문의 seungah@igroupkorea.com

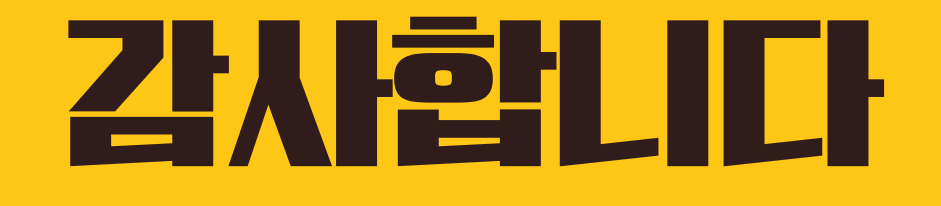